# **Derek Soeder Ryan Permeh <sup>b</sup>**

## **eEye BootRoot**

This presentation will cover the eEye BootRoot project, an exploration of technology that boot sector code can use to subvert the Windows NT-family kernel and retain the potential for execution, even after Windows startup—a topic made apropos by the recent emergence of Windows rootkits into mainstream awareness. We will provide some brief but technical background on the Windows startup process, then discuss BootRoot and related technology, including a little-known stealth technique for low-level disk access. Finally, we will demonstrate the proof-ofconcept BootRootKit, loaded from a variety of bootable media.

*Derek Soeder is a Software Engineer and after-hours researcher at eEye Digital Security. In addition to participating in the ongoing development of eEye's Retina Network Security Scanner product, Derek has also produced a number of internal technologies and is responsible for the discovery of multiple serious security vulnerabilities. His main areas of interest include operating system internals and machine code-level manipulation.*

*Ryan Permeh is a Senior Software Engineer at eEye Digital Security. He focuses mainly on the Retina and SecureIIS product lines. He has worked in the porting of nmap and libnet to Windows, as well as helping with disassembly and reverse engineering, and exploitation efforts within the eEye research team.*

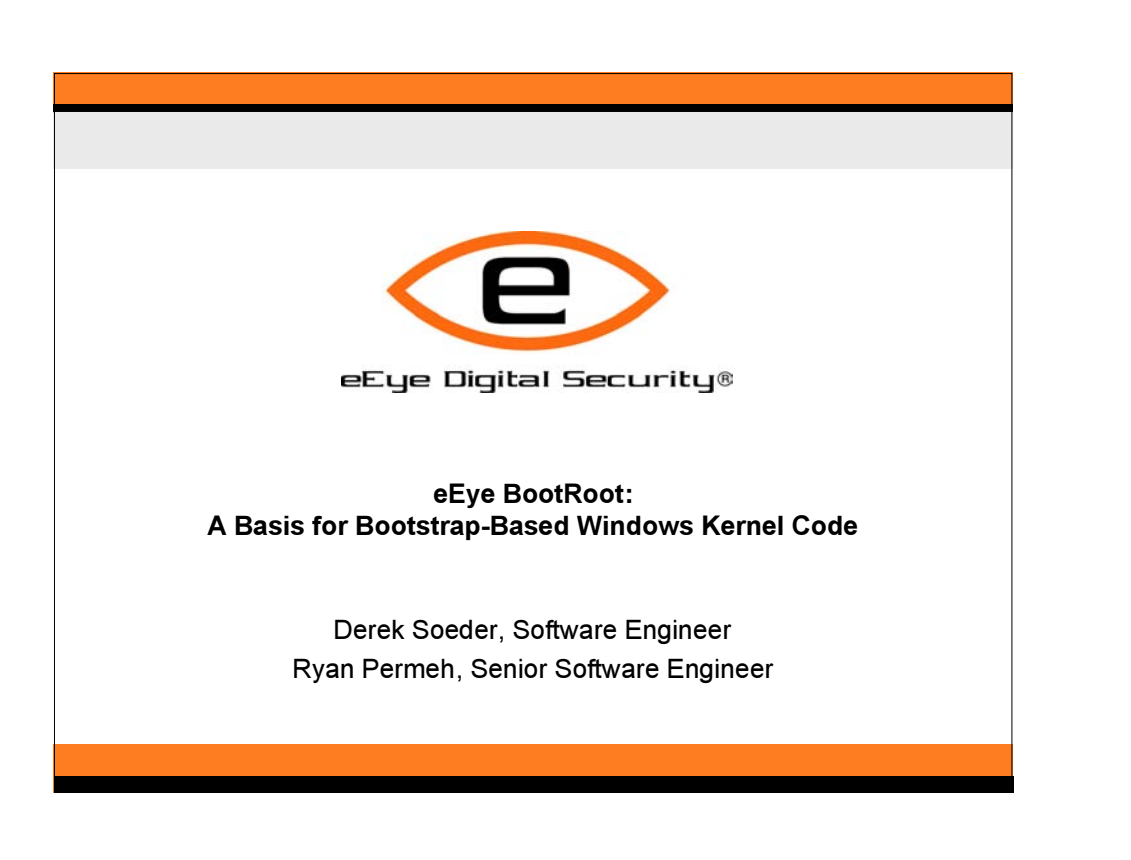

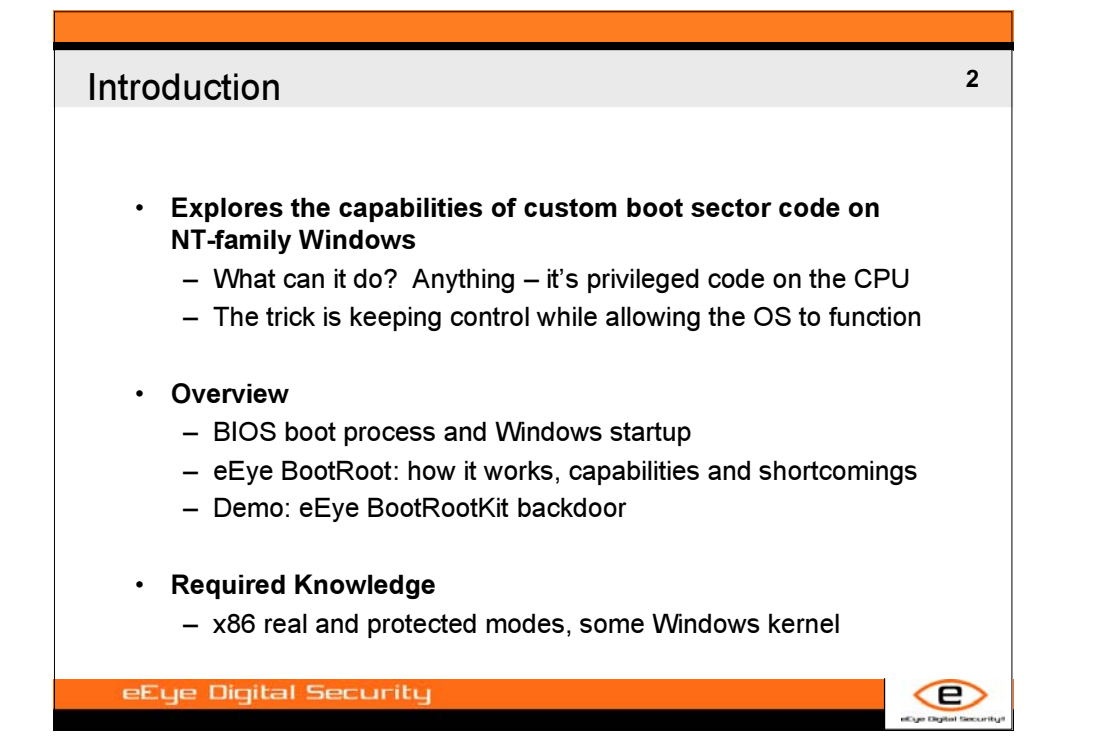

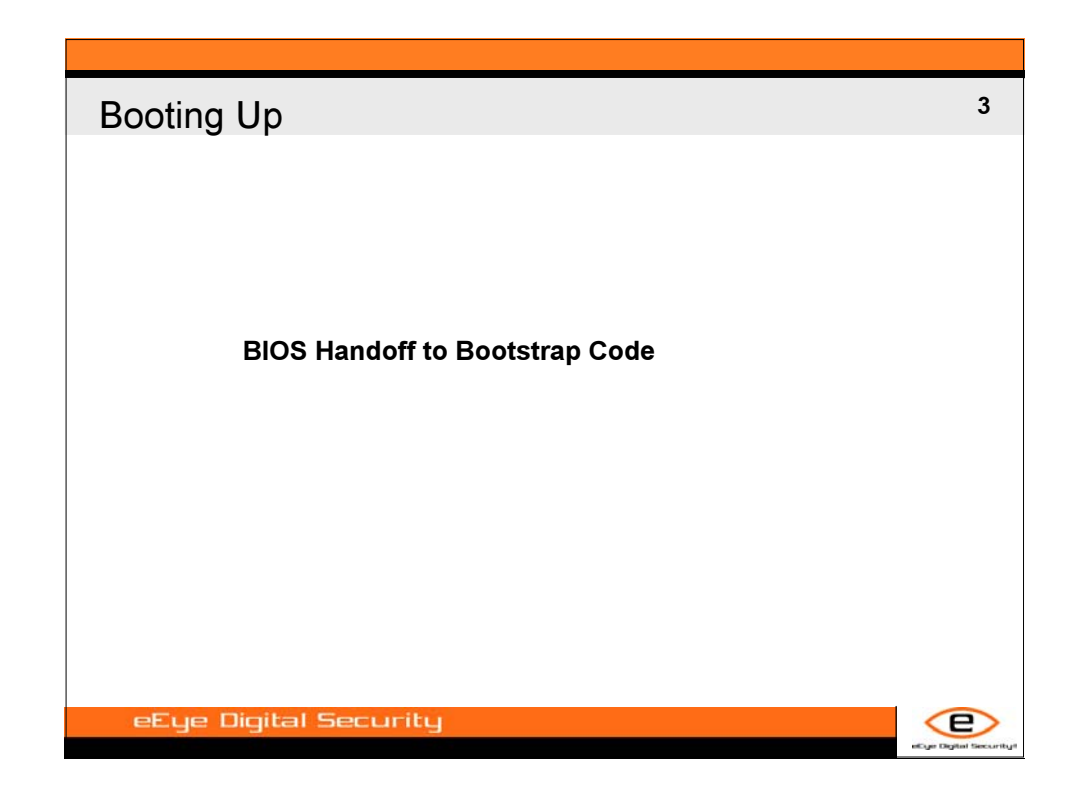

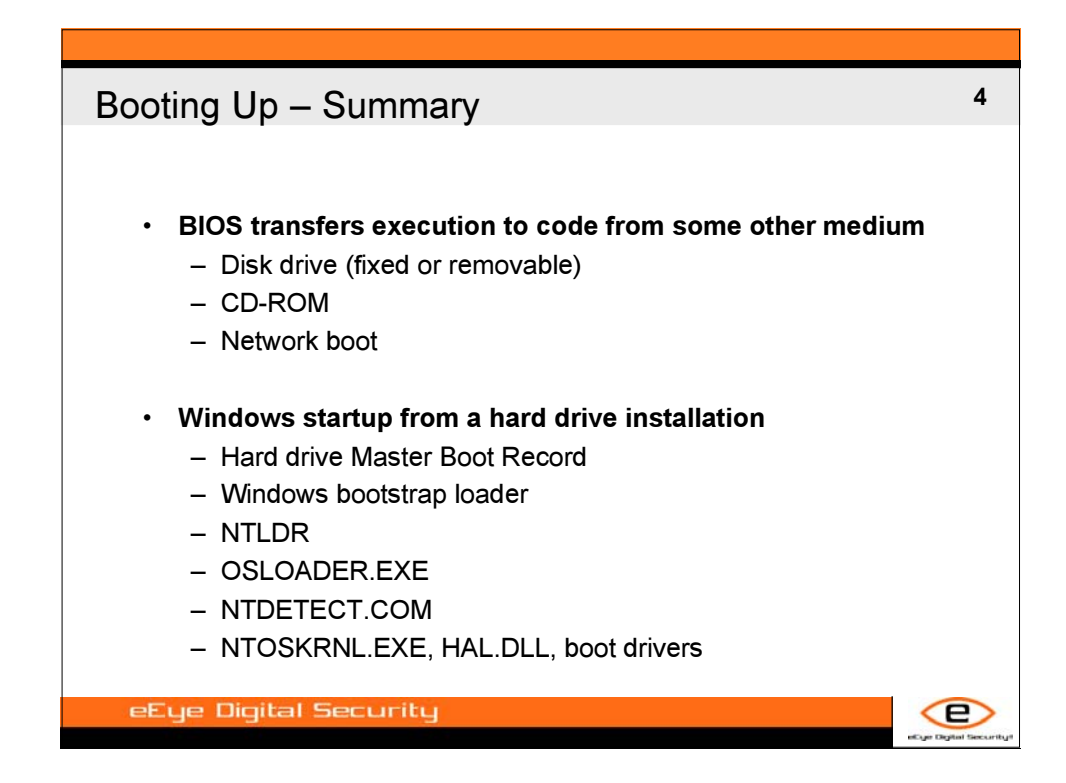

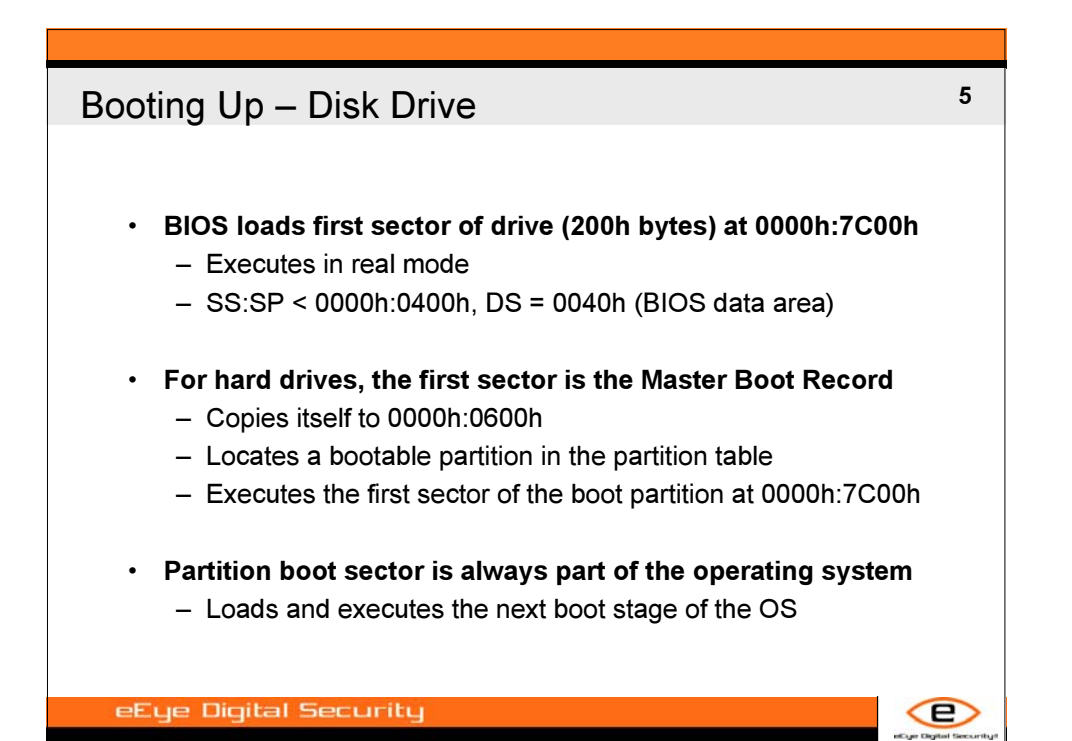

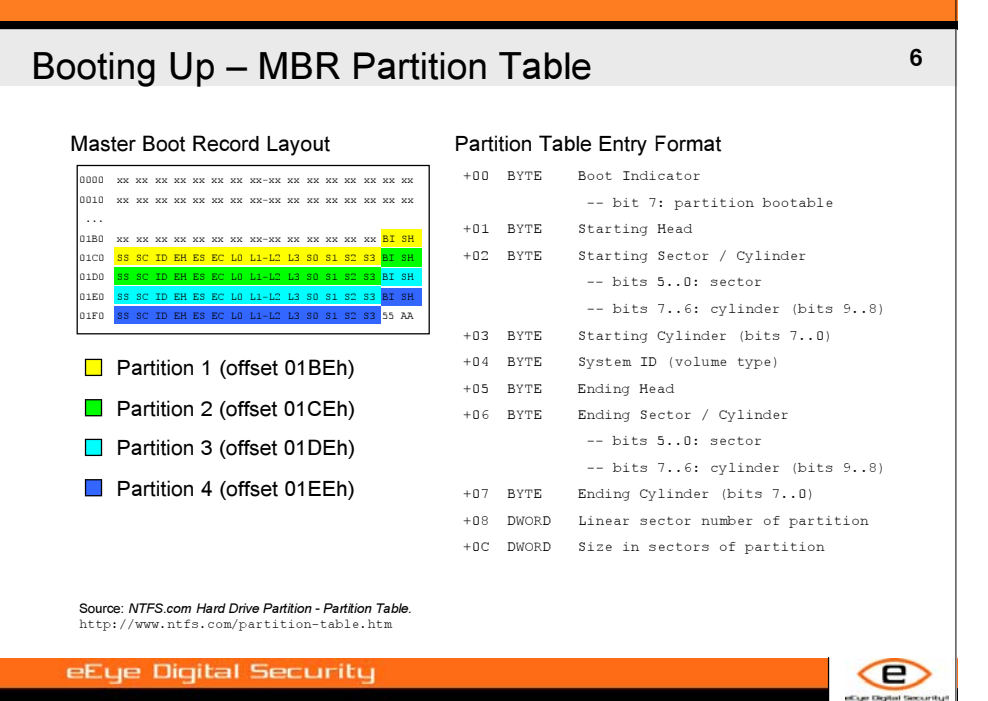

**blackhathriefings** UU LACKHAT 10000 **FINRG** 

# **<sup>7</sup>** Booting Up – CD-ROM

- **Differences from disks and diskettes**
	- Sector size is 800h bytes (2KB)
	- Data format is more complicated (ECMA-119 / ISO 9660)
	- Bootable CD format dictated by "El Torito" Specification
- **Boot sector (only first 200h bytes) loads at 07C0h:0000h**
	- Executes in real mode
	- $-$  SS:SP = 0000h:0400h, DS = 0040h (BIOS data area)
- **Additional disc contents are accessed via INT 13h**
	- Boot catalog entry indicates "emulation mode" (floppy or HD)

œ

eEye Digital Security

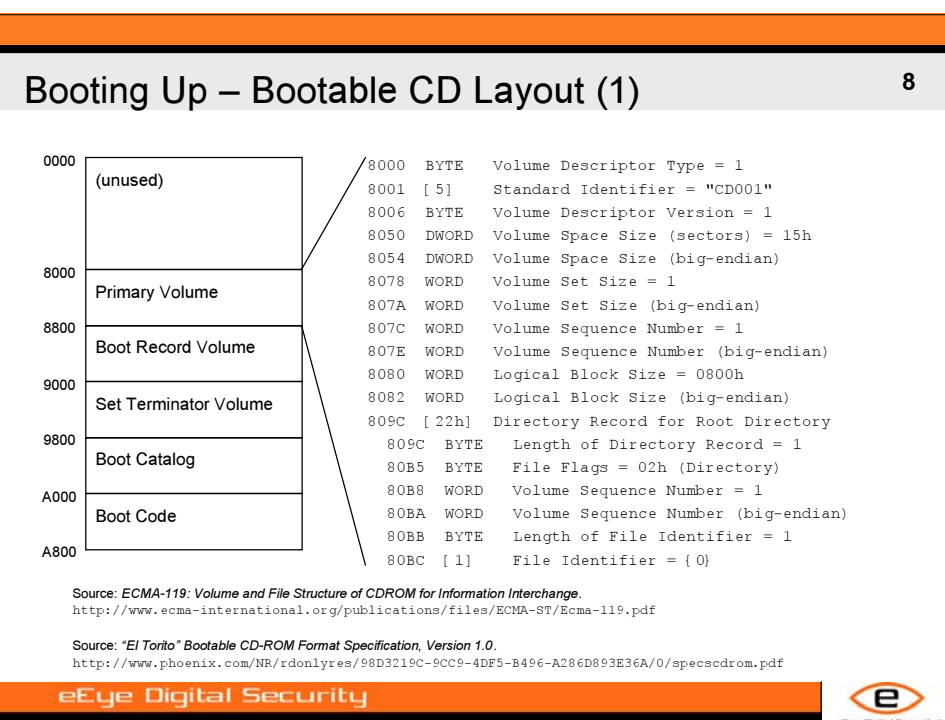

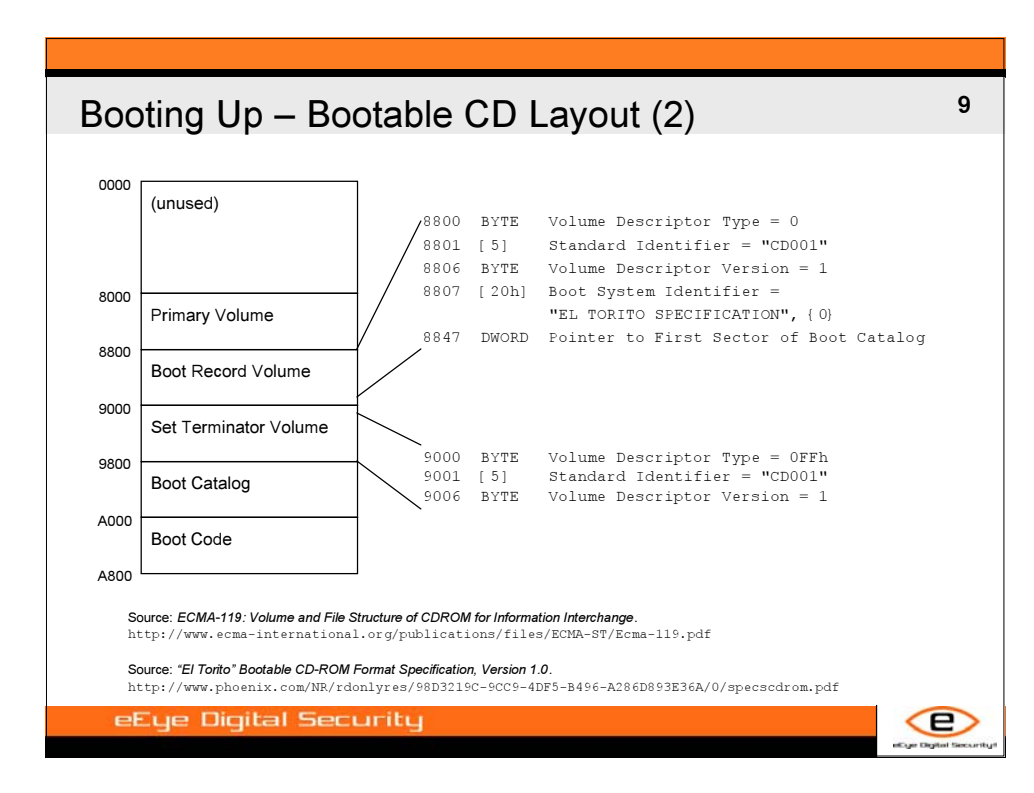

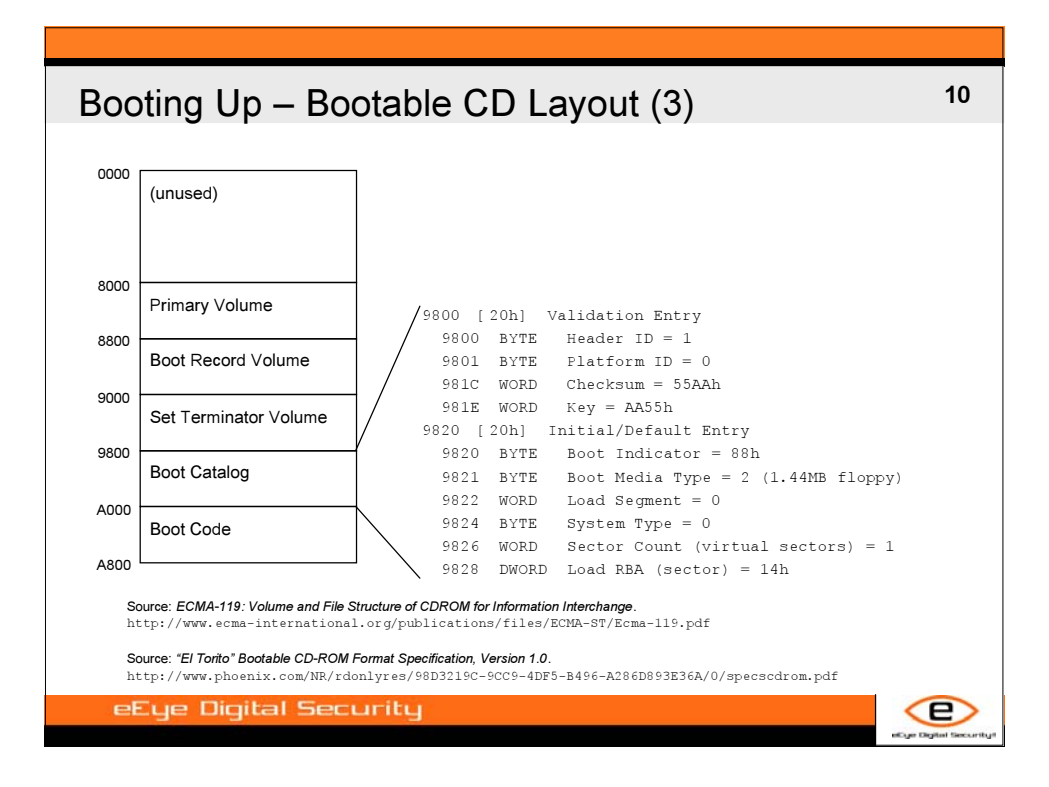

**blackhathriefings** LAKHAT UU E  $\overline{\mathbf{H}}$ E<br>A<br>C<br>O

# **11** Booting Up – Network Boot

- **PXE: Preboot eXecution Environment**
	- Network boot via BOOTP (basis for DHCP) and TFTP
	- BIOS PXE boot agent requests configuration over BOOTP
		- Requires an IP address, server's IP address, and boot file name
		- BOOTP server receives on UDP/67, client on UDP/68
	- Downloads boot file from TFTP service on server • TFTP server receives on UDP/69
- **Executes boot file in real mode at 0000h:7C00h**
	- $-$  Up to  $\sim$  500KB of data will be downloaded and stored there

œ

– Register values should be considered undefined

eEye Digital Security

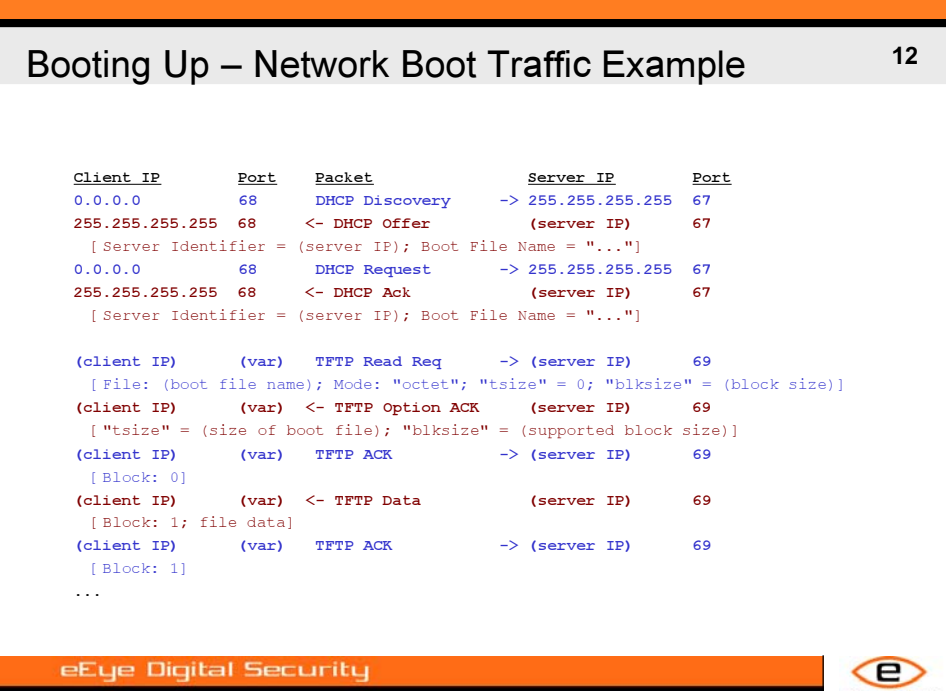

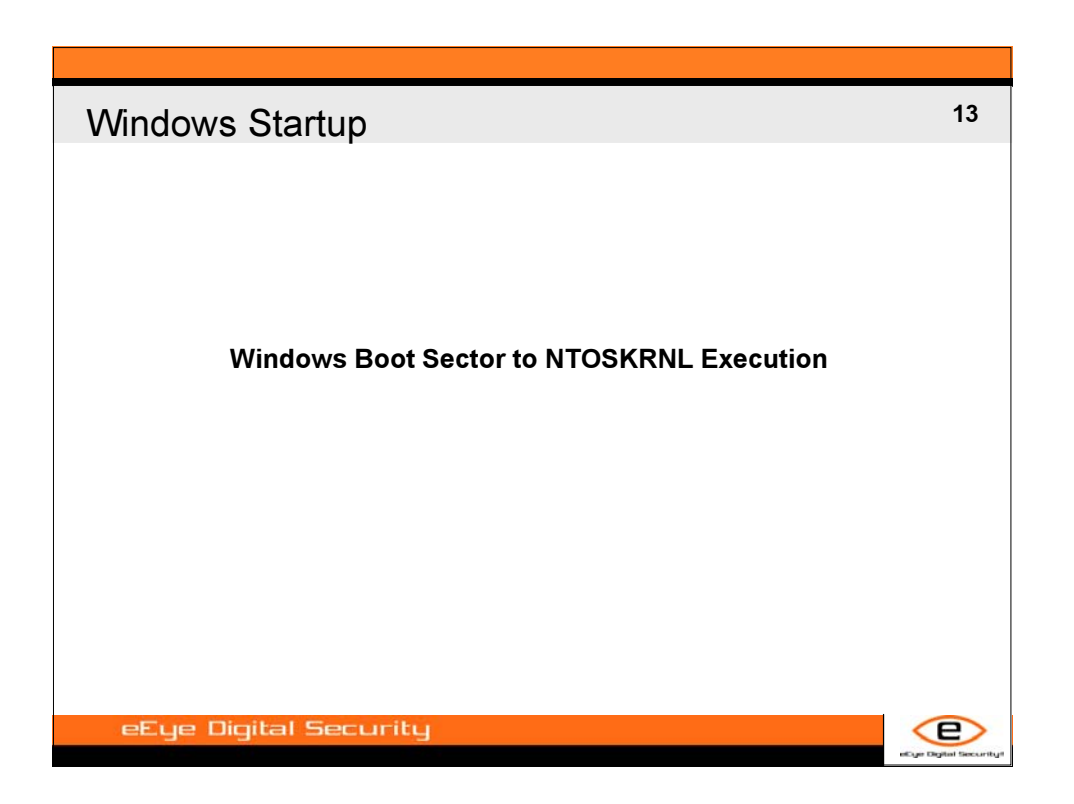

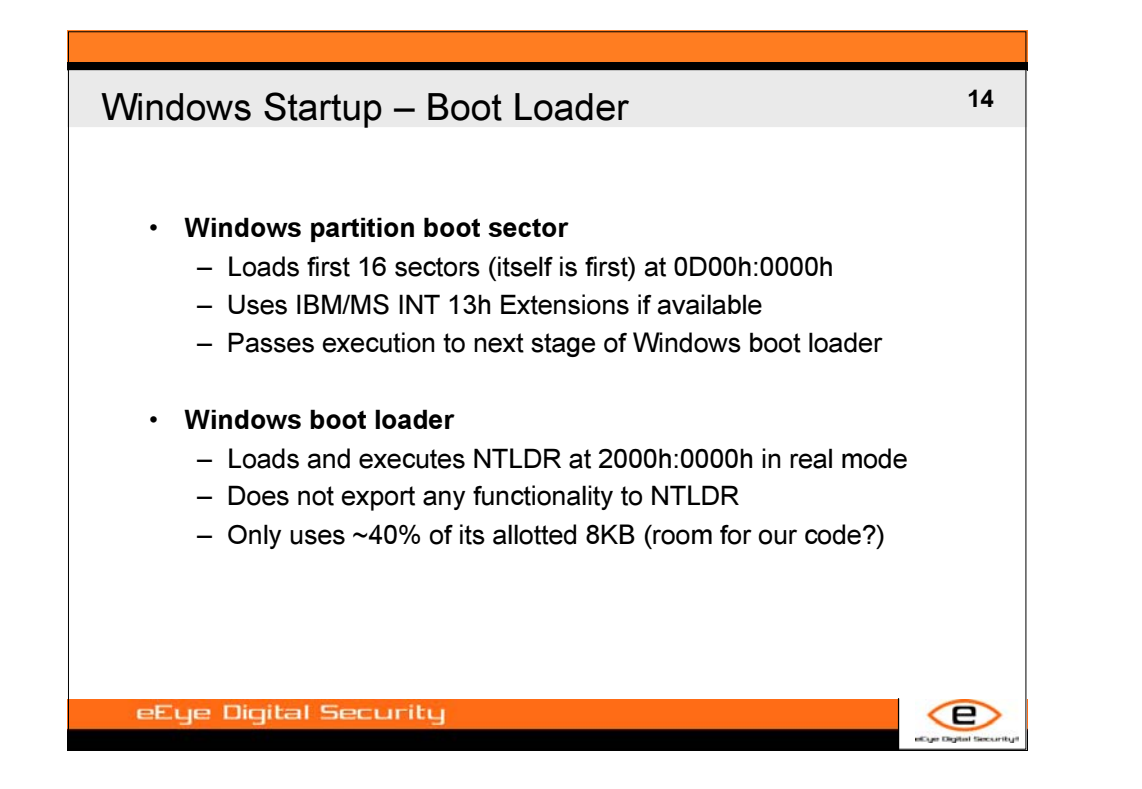

**blackhathriefings** JU LACKHAT  $\overline{\mathbf{u}}$  $\overline{\mathbf{u}}$ **HING** 

# Windows Startup – NTLDR **15** • **Enters 16-bit protected mode** – Creates GDT and IDT for use throughout Windows startup – Wraps real mode BIOS interrupt functionality that subsequent protected mode startup code will invoke: • INT 10h: Video • INT 16h: Keyboard • INT 13h: Disk • INT 19h: Reboot • INT 14h: Serial • INT 1Ah: Clock (Date and Time) • INT 15h: System Configuration, Power Management • **Maps OSLOADER.EXE at its preferred image base** – OSLOADER.EXE is a PE image embedded in NTLDR – No MZ header or PE signature prior to Windows 2003 – NTLDR executes its entry point in 32-bit protected mode

eEye Digital Security

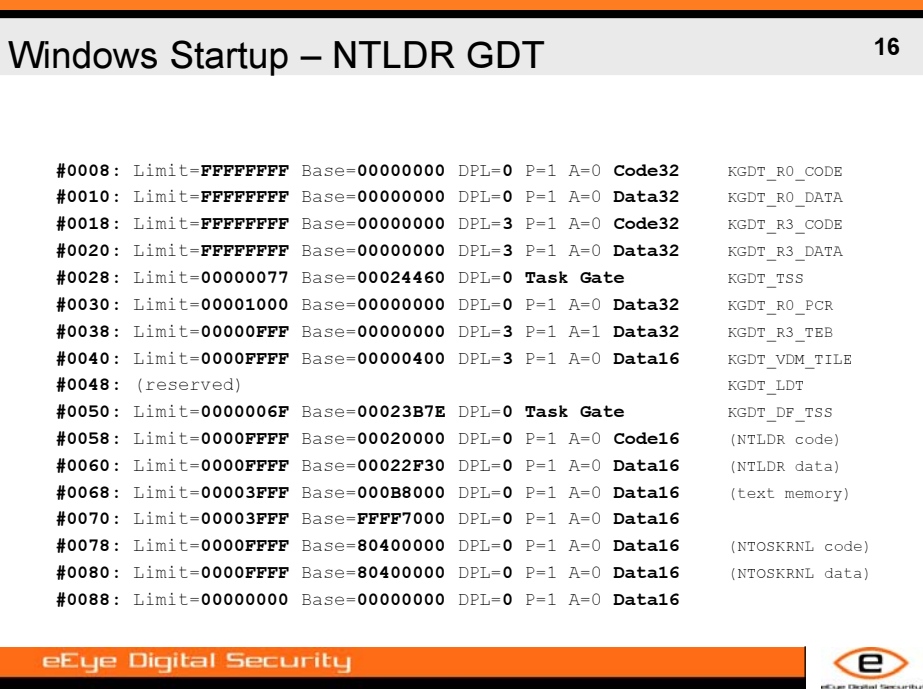

œ

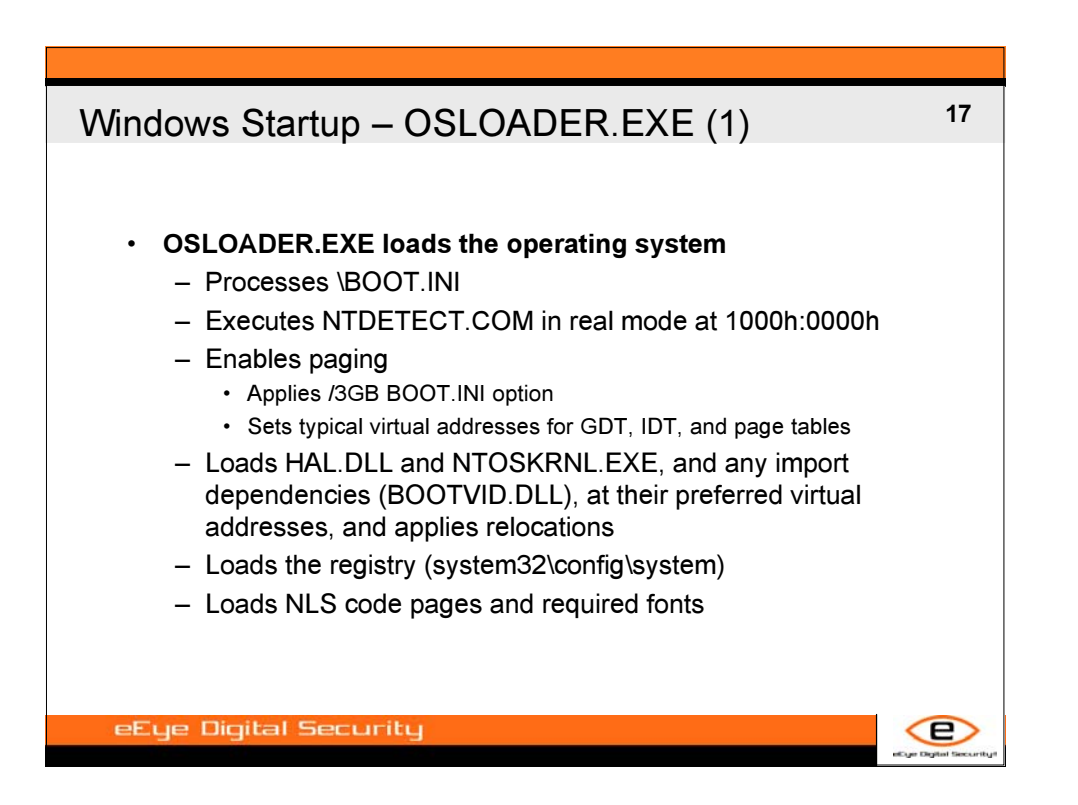

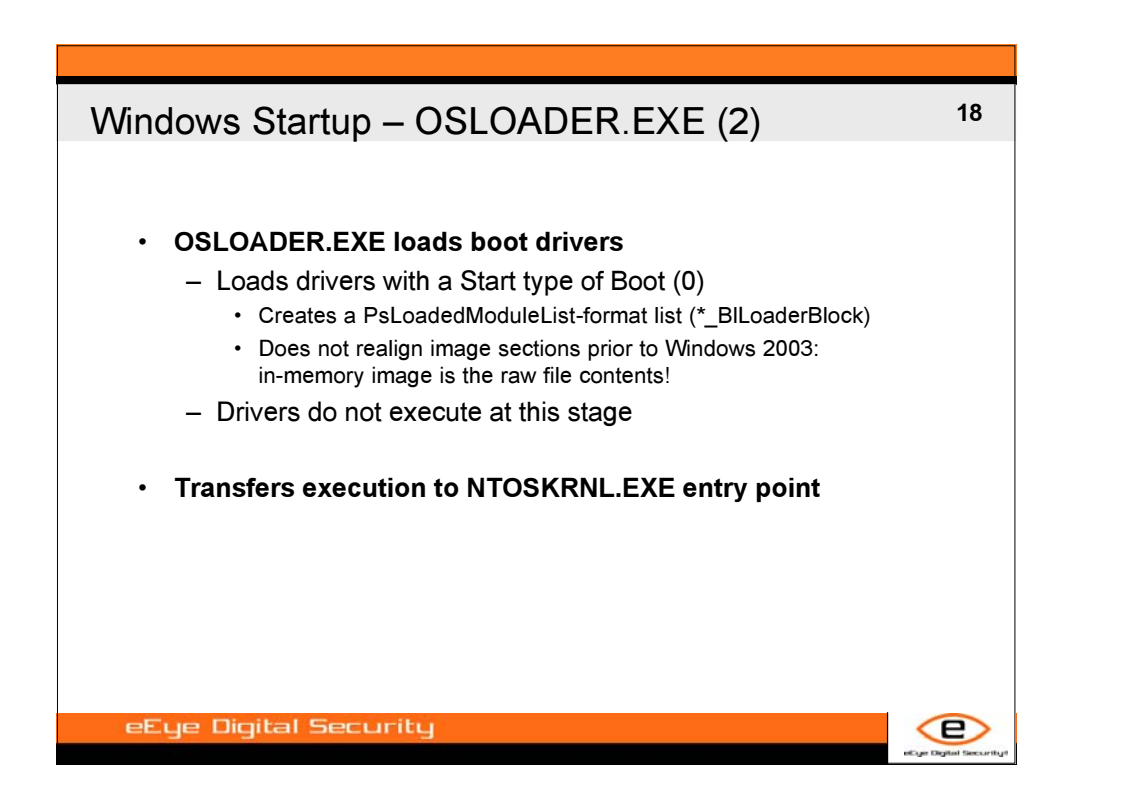

# Windows Startup – NTOSKRNL.EXE 19 • **NTOSKRNL and HAL.DLL finish initializing machine state** – NTOSKRNL assumes control of TSS, IDT, and GDT – Initializes processor(s) and ABIOS support • **Kernel subsystems initialize in two passes or "phases"** – Phase 0 initialization • KiSystemStartup calls KiInitializeKernel, which calls ExpInitializeExecutive – Phase 1 initialization • Phase1Initialization executes as a separate system thread • Boot drivers execute during this phase • Finishes kernel initialization and starts user-mode SMSS.EXE – "Phase 2" mostly deals with licensing (ExInitSystemPhase2) eEye Digital Security æ

## Windows Startup – Phase 0 Initialization **<sup>20</sup>** • **NTOSKRNL.EXE!KiSystemStartup** – HAL.DLL!HalInitializeProcessor – KiInitializeKernel • KiInitSystem (*initializes* \_KeServiceDescriptorTable *and* \_KeServiceDescriptorTableShadow) • KeInitializeProcess (KildleProcess), KeInitializeThread (POBootThread) • ExpInitializeExecutive – HAL.DLL!HalInitSystem – ExInitSystem – MmInitSystem (0) – ObInitSystem – SeInitSystem – PsInitSystem (*creates* \_PsInitialSystemProcess *and* Phase1Initialization *thread*) – PpInitSystem eEye Digital Security Œ.

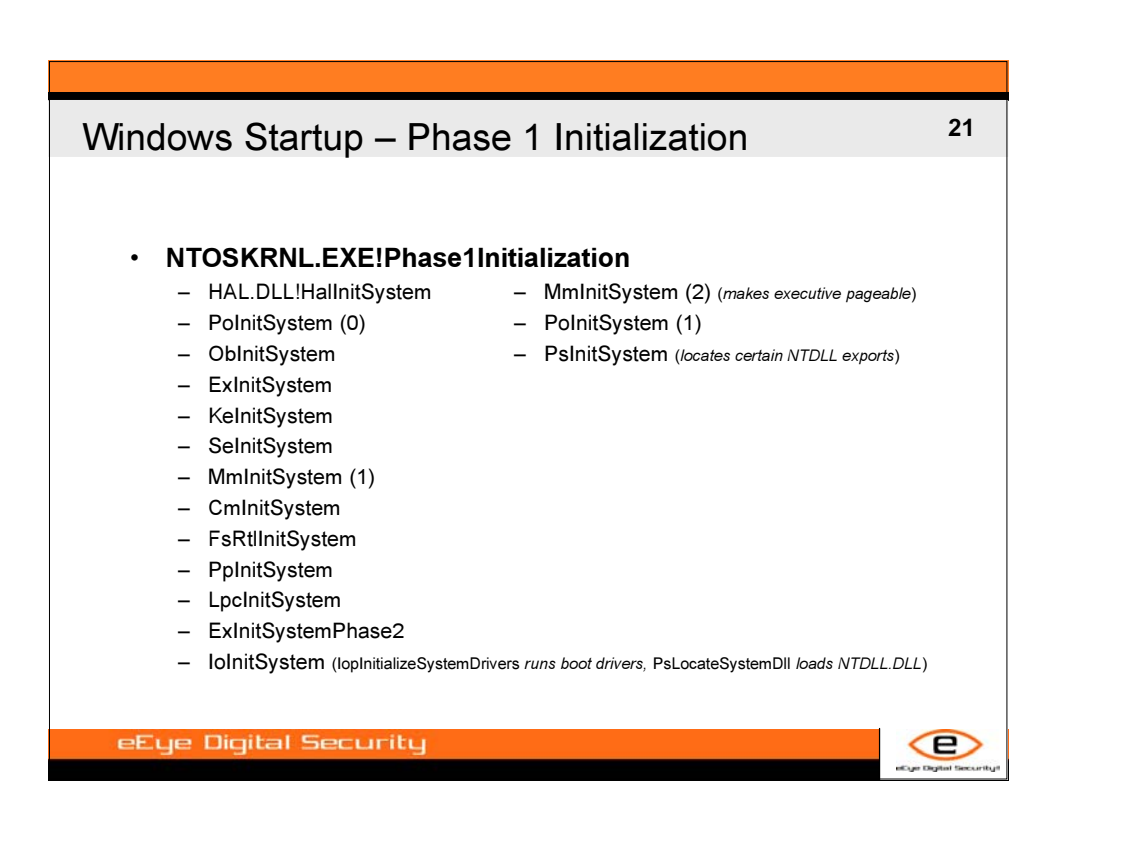

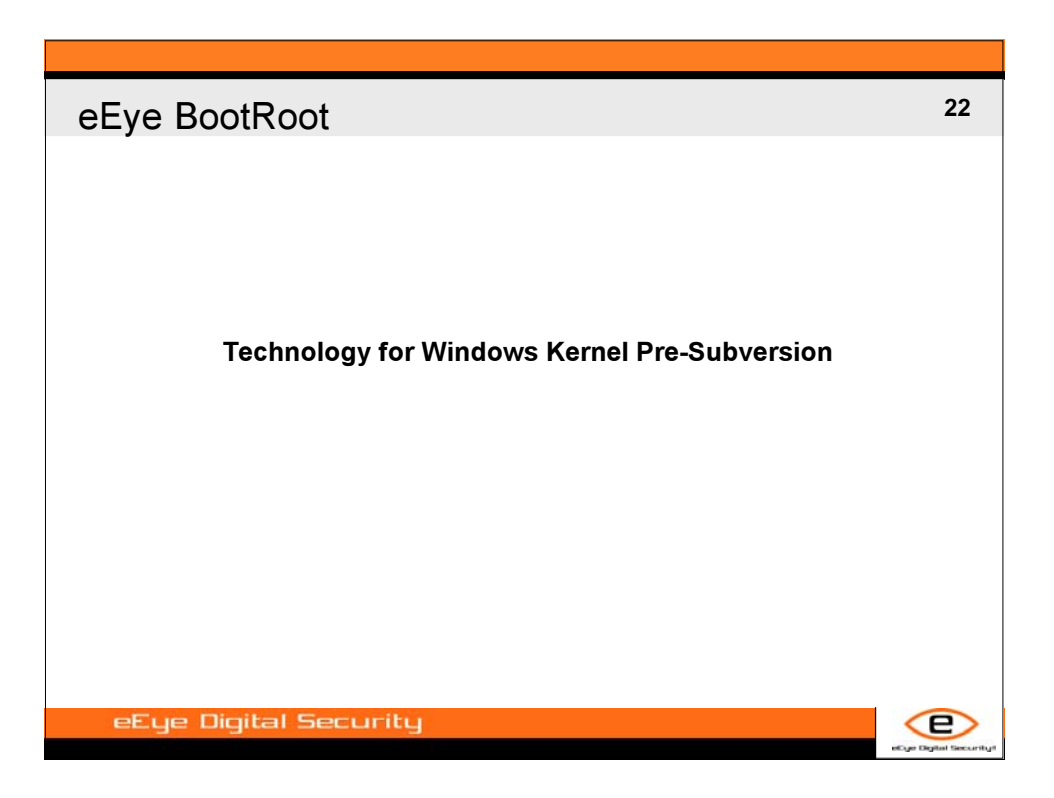

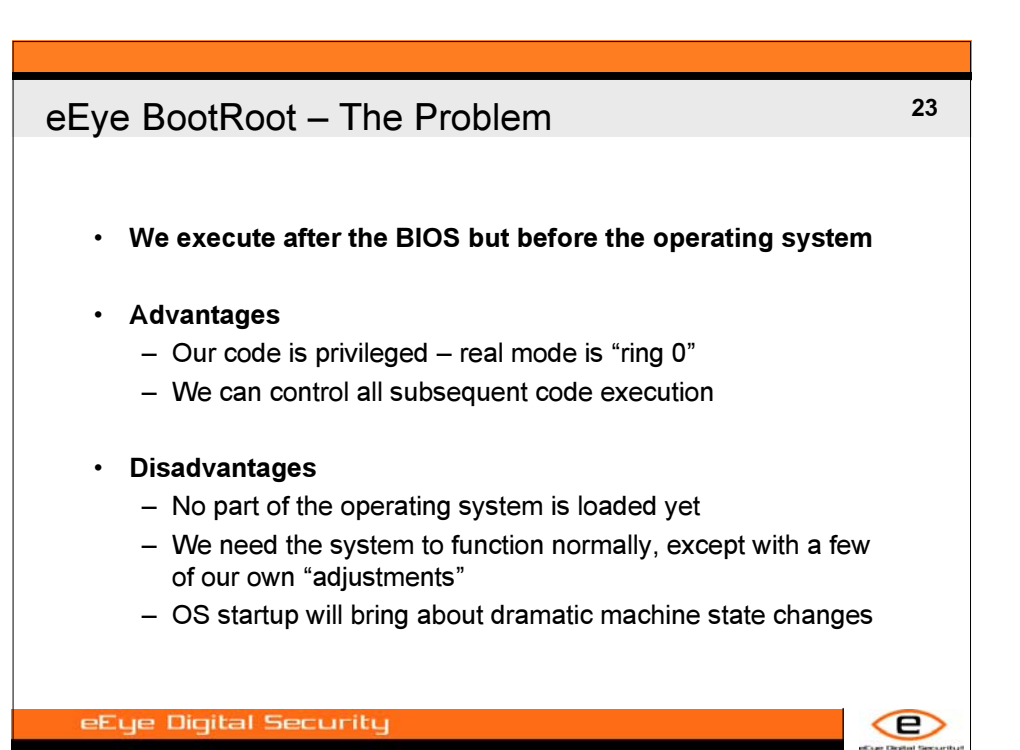

**<sup>24</sup>** eEye BootRoot – Playing Field • **Real mode environment features** – Interrupt Vector Table (100h doublewords at 0000h:0000h) • Hooking BIOS interrupt services is like hooking APIs – BIOS data area (100h bytes at 0040h:0000h) • See Ralf Brown's MEMORY.LST for more information – 640KB conventional memory • **CPU and hardware settings** – CR *n* , DR *n* , GDTR, IDTR, MSRs, etc. – Chipset: e.g., Programmable Interrupt Controller – *Any* hardware device – Other processors...? eEye Digital Security Œ

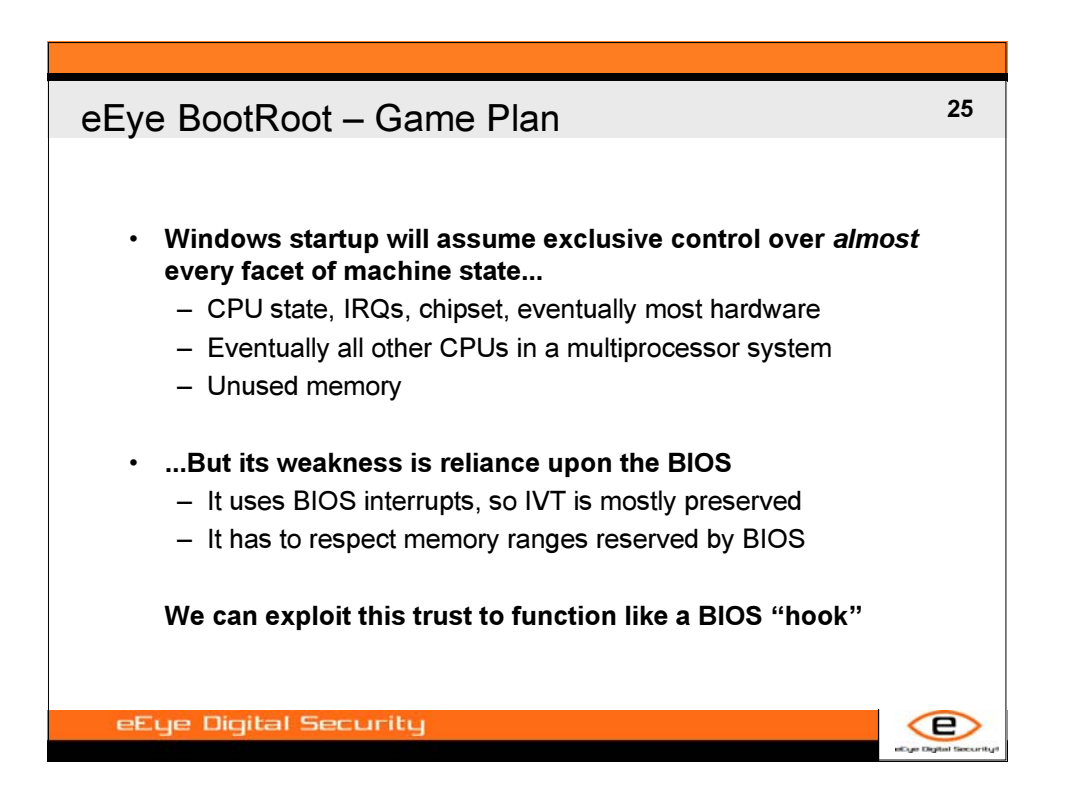

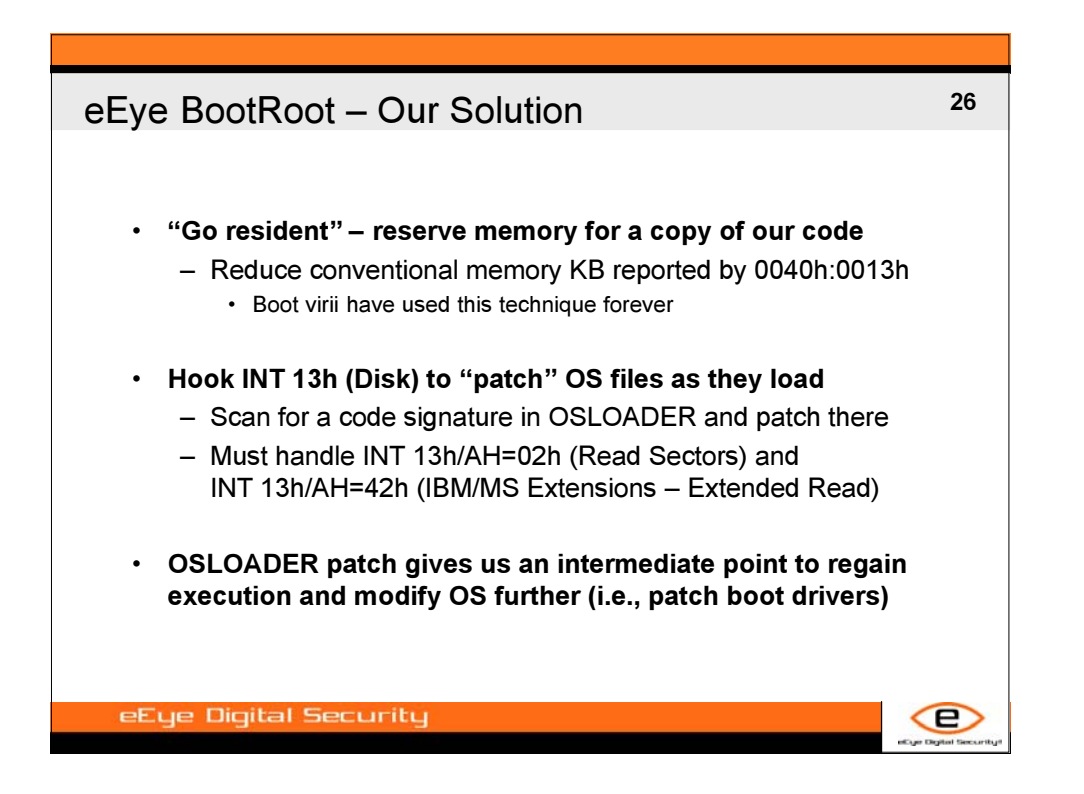

**b l a c k h a t b r i e f i n g s**

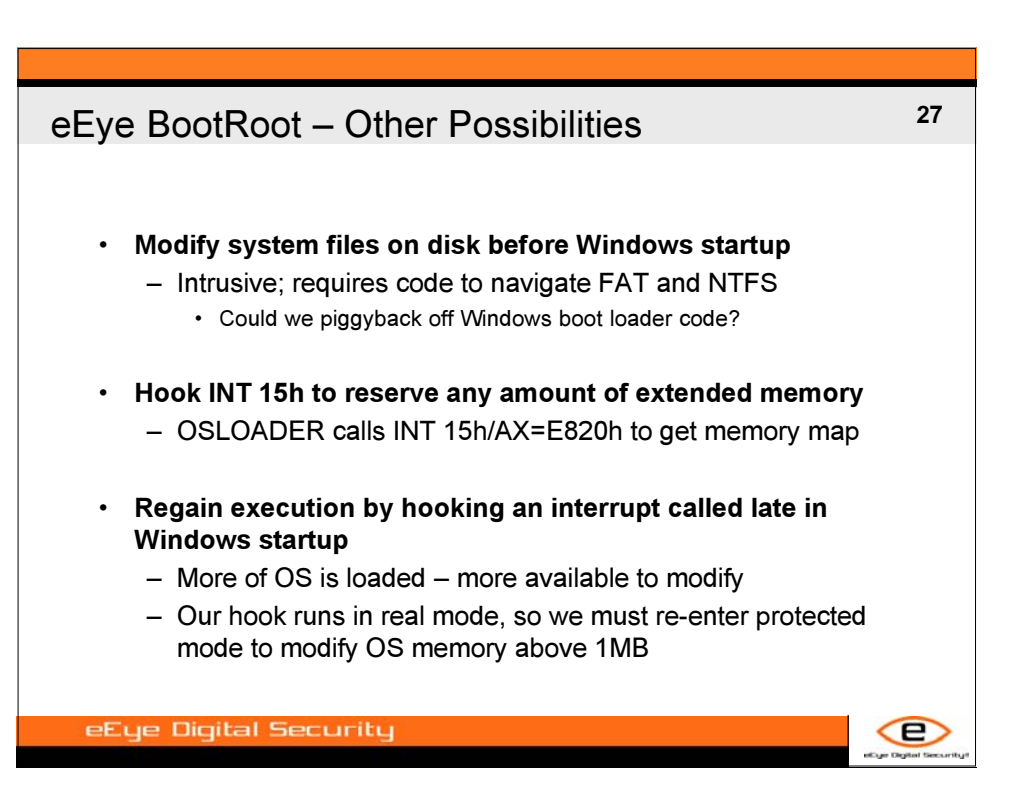

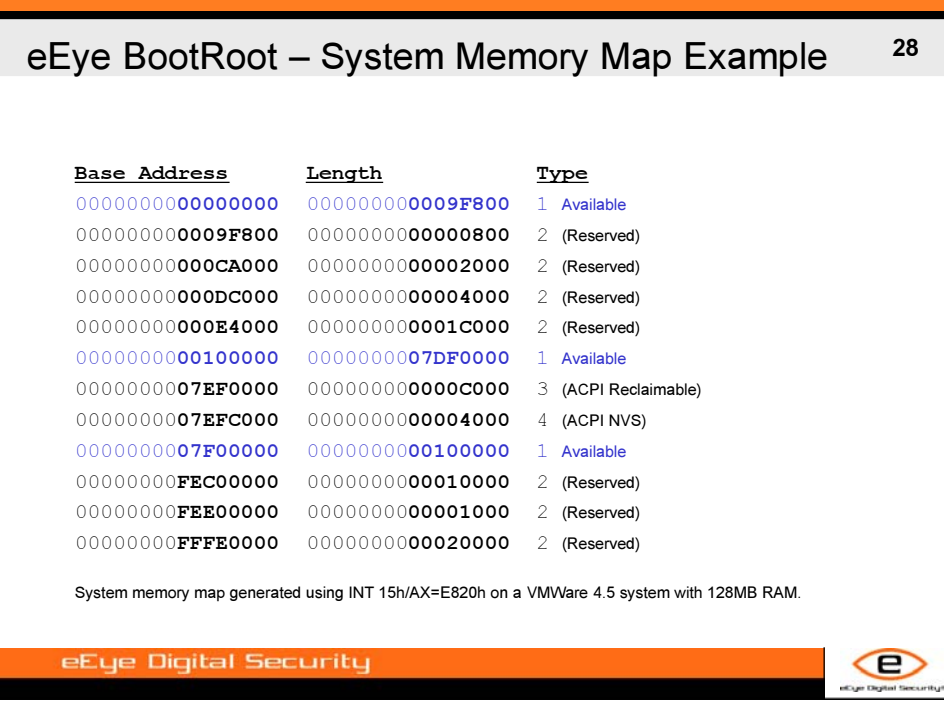

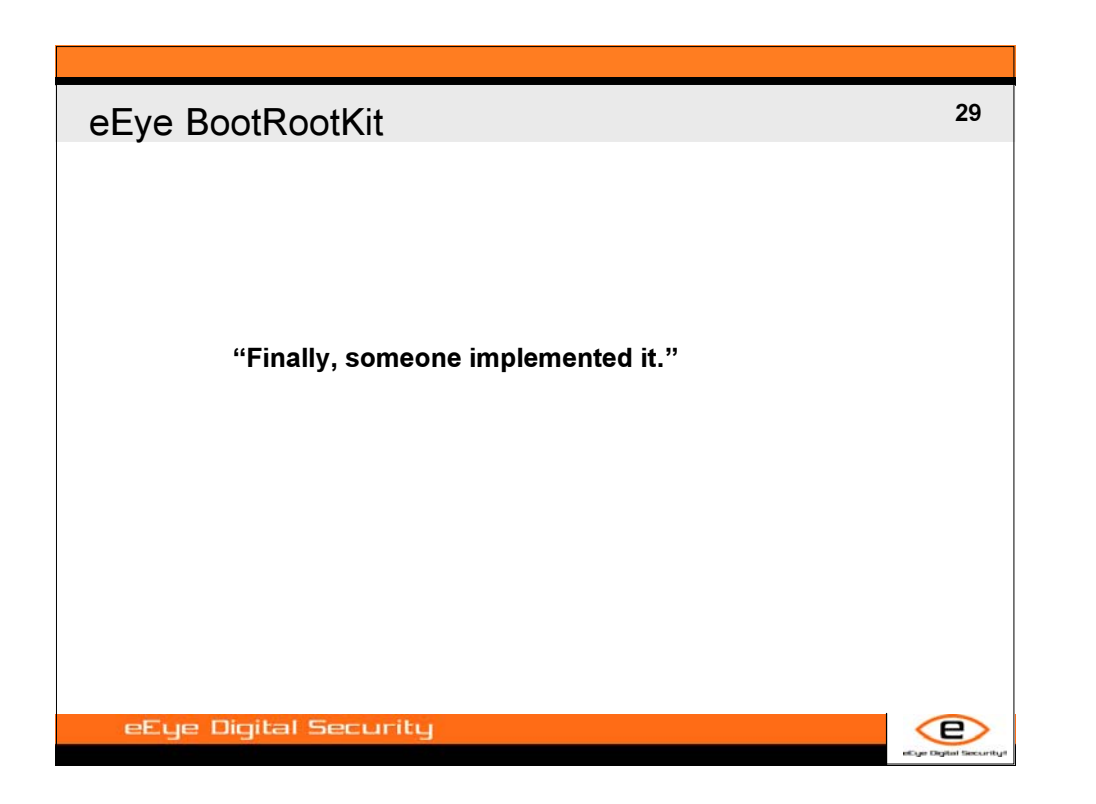

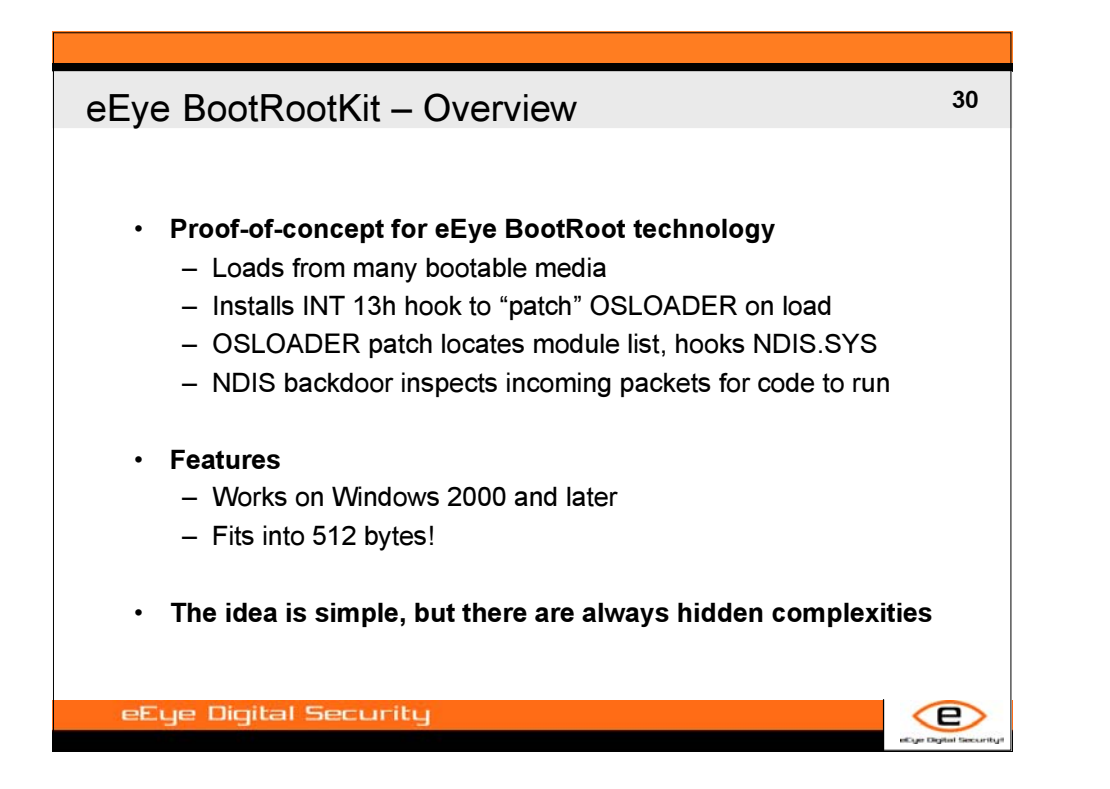

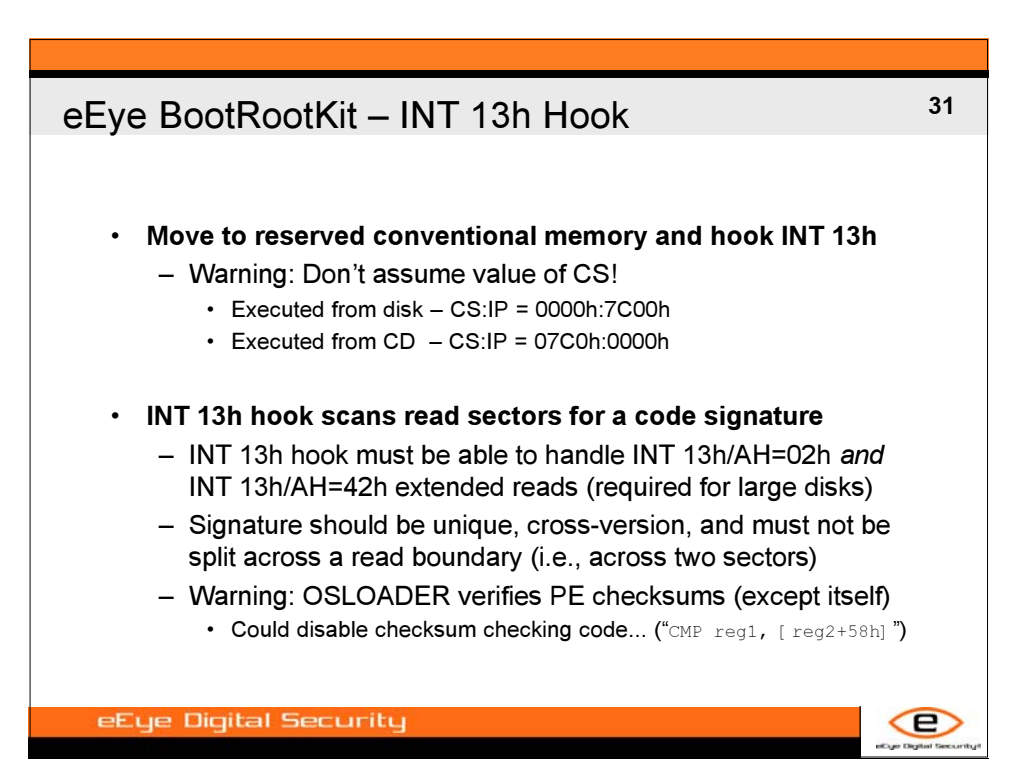

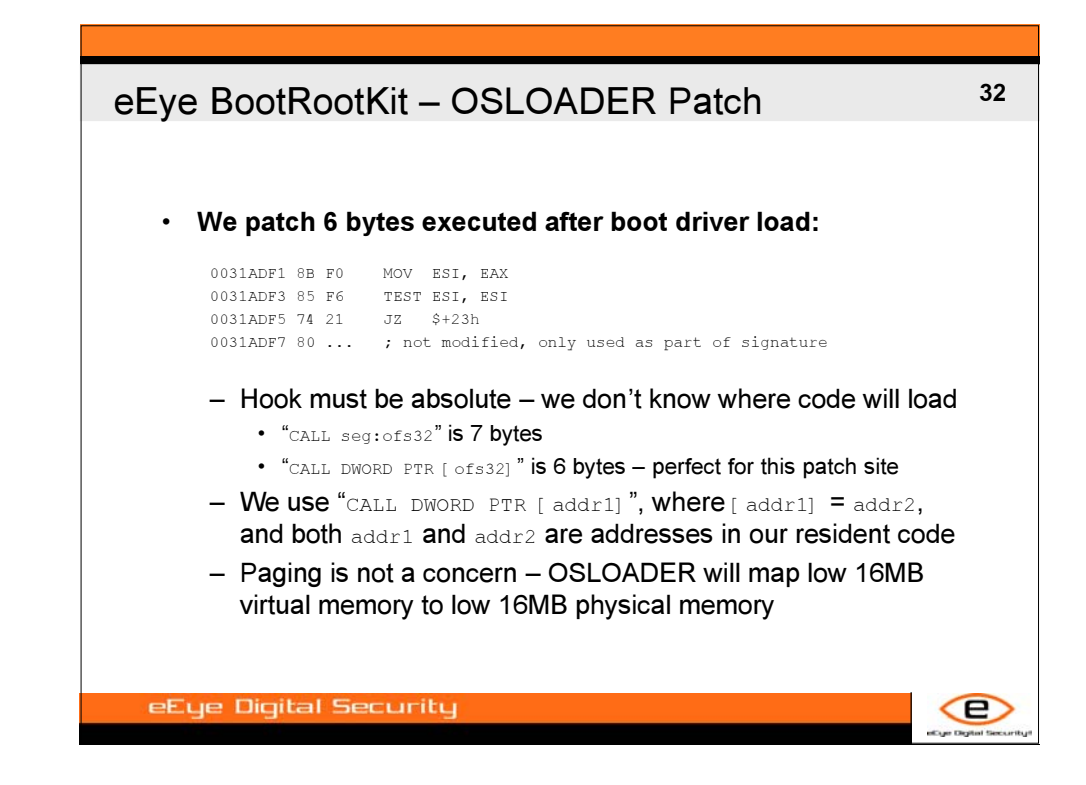

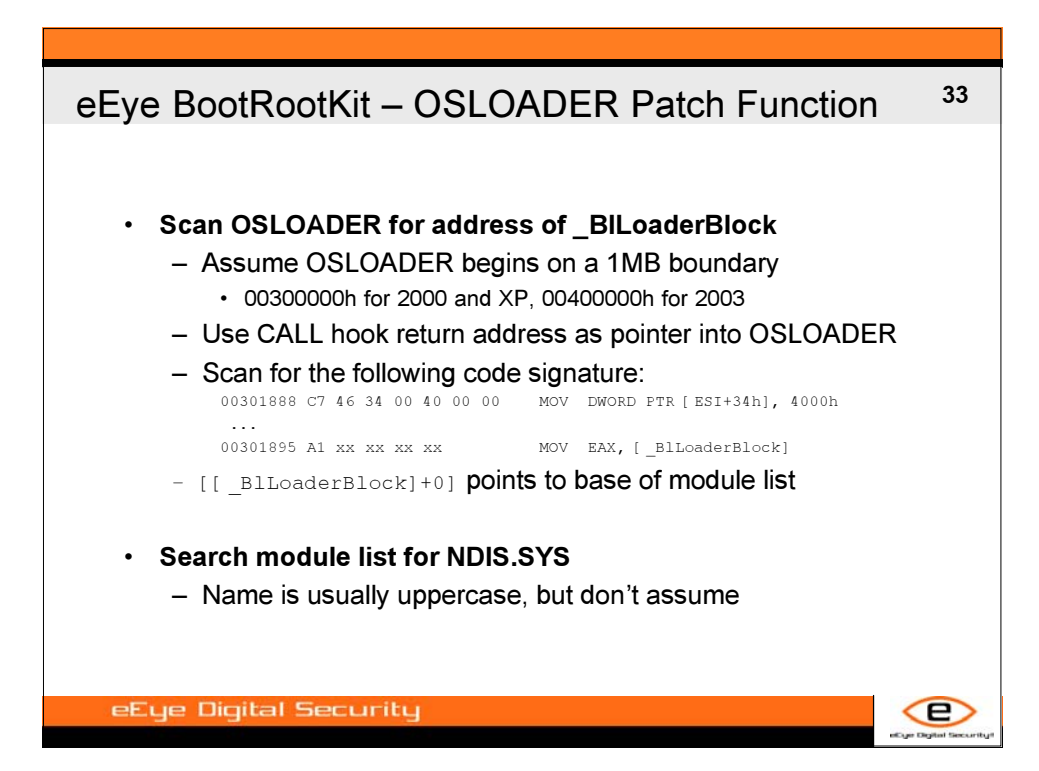

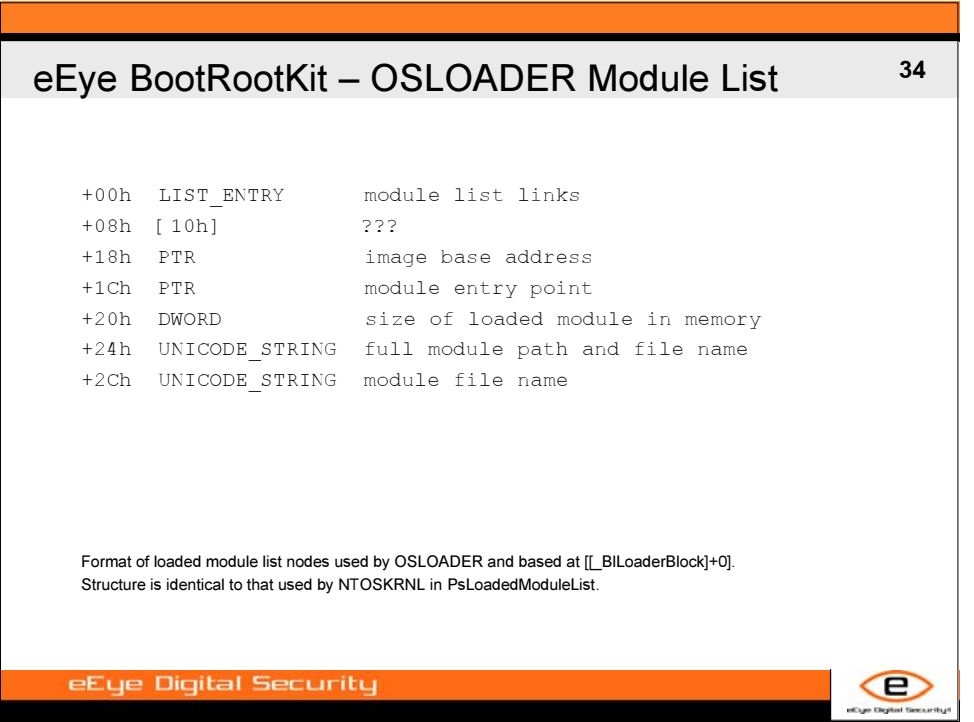

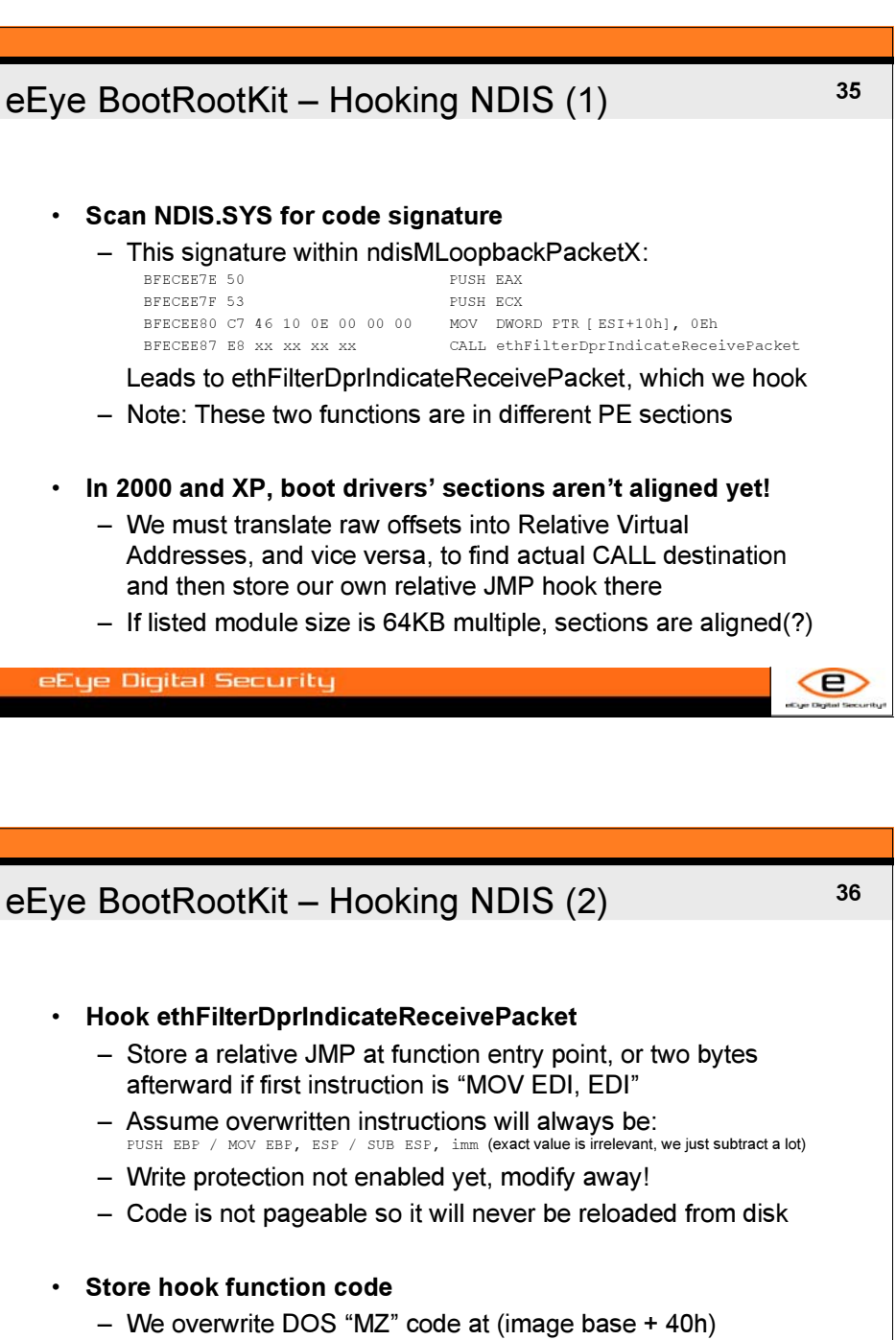

– This hook function provides a remote kernel backdoor

eEye Digital Security

*digital self defense*

Œ.

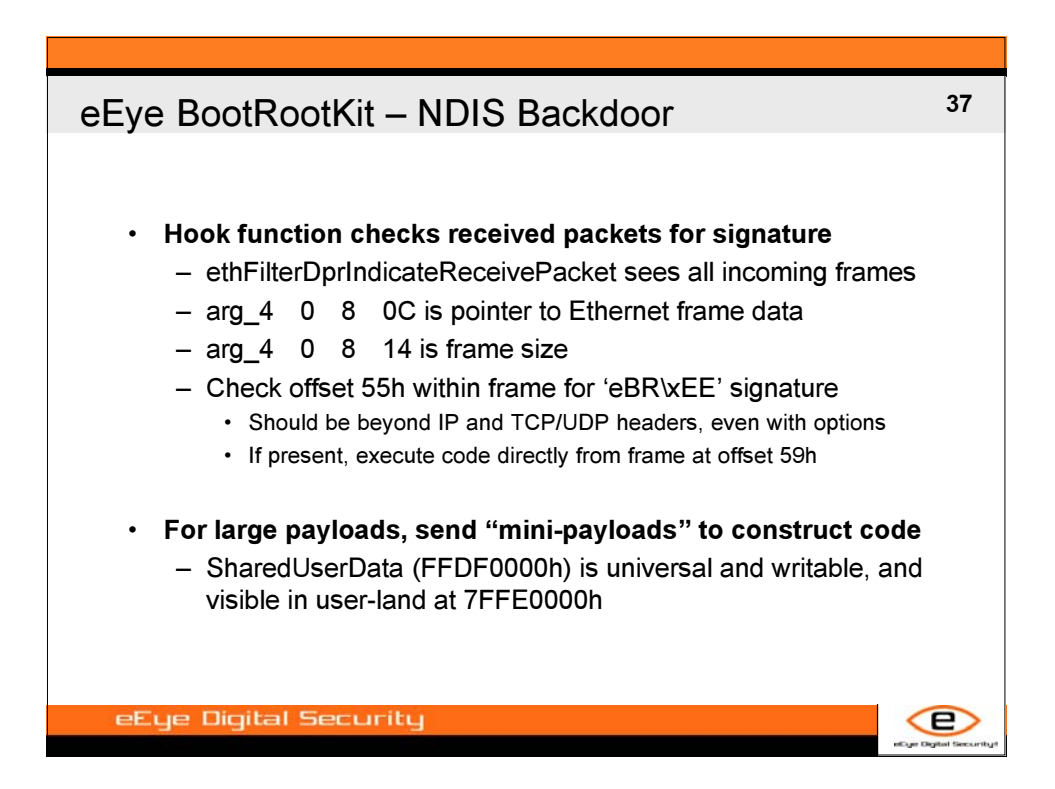

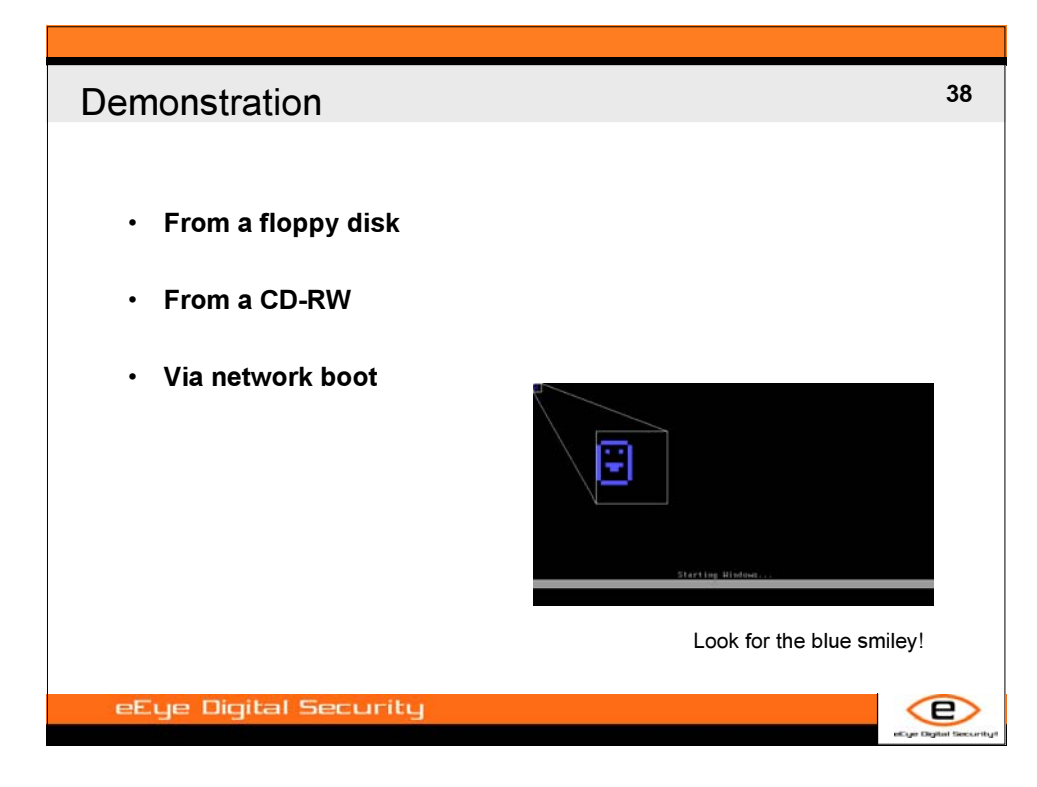

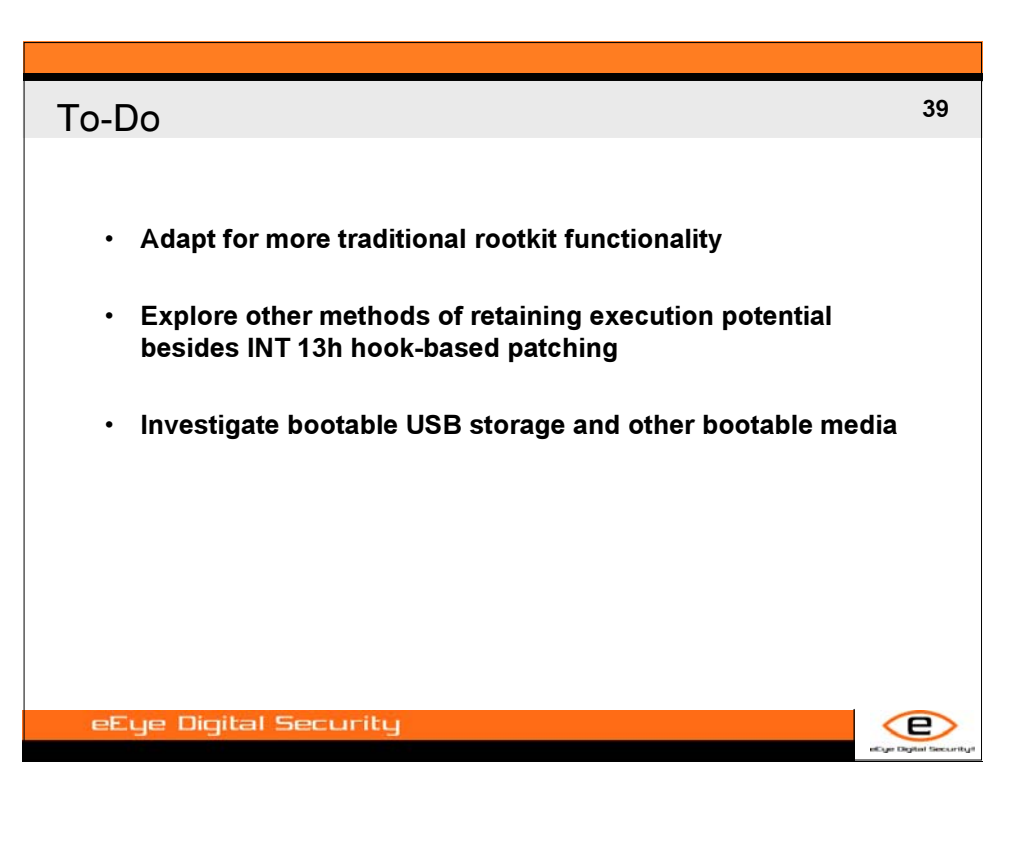

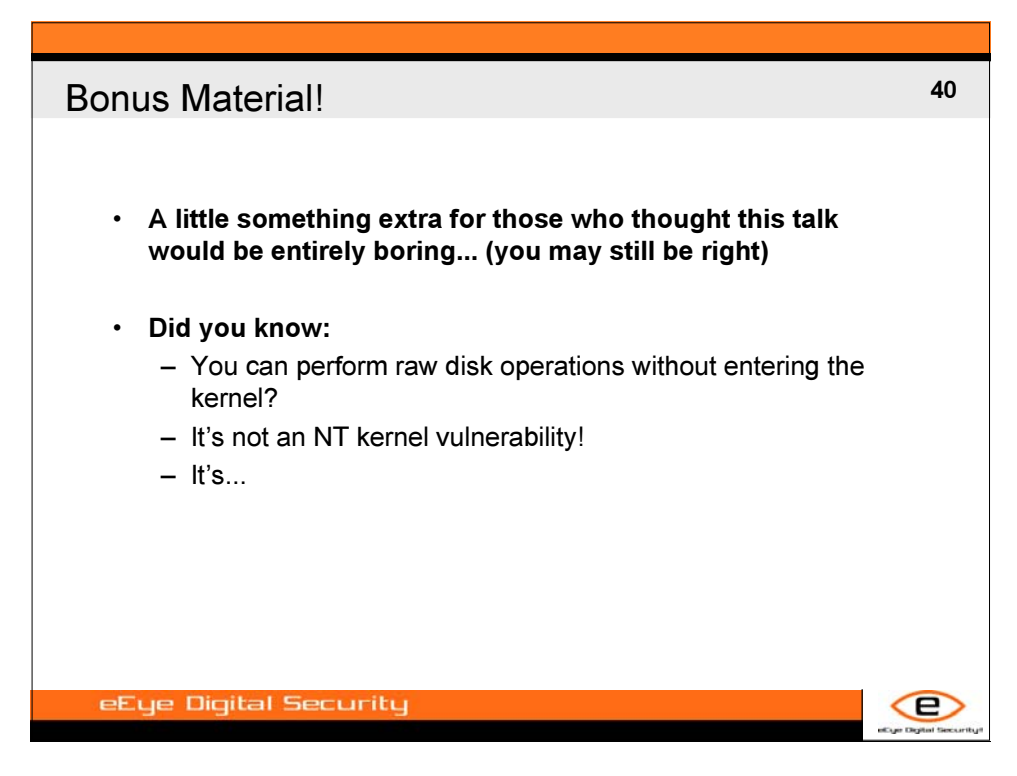

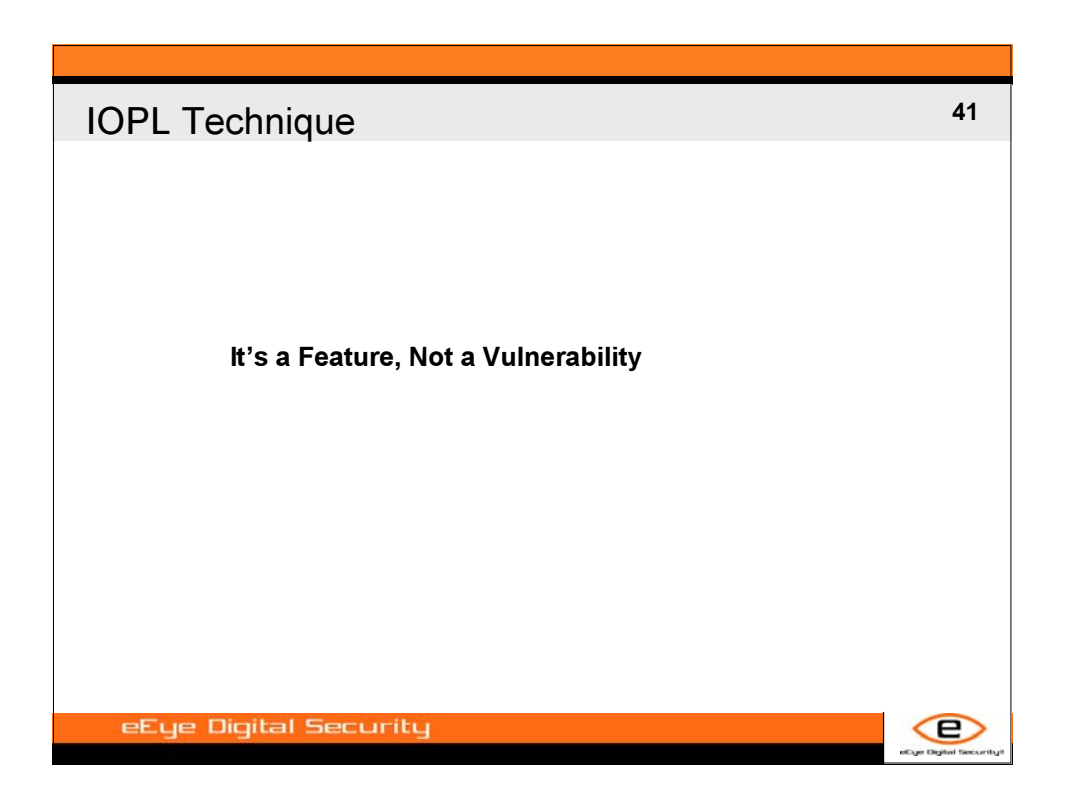

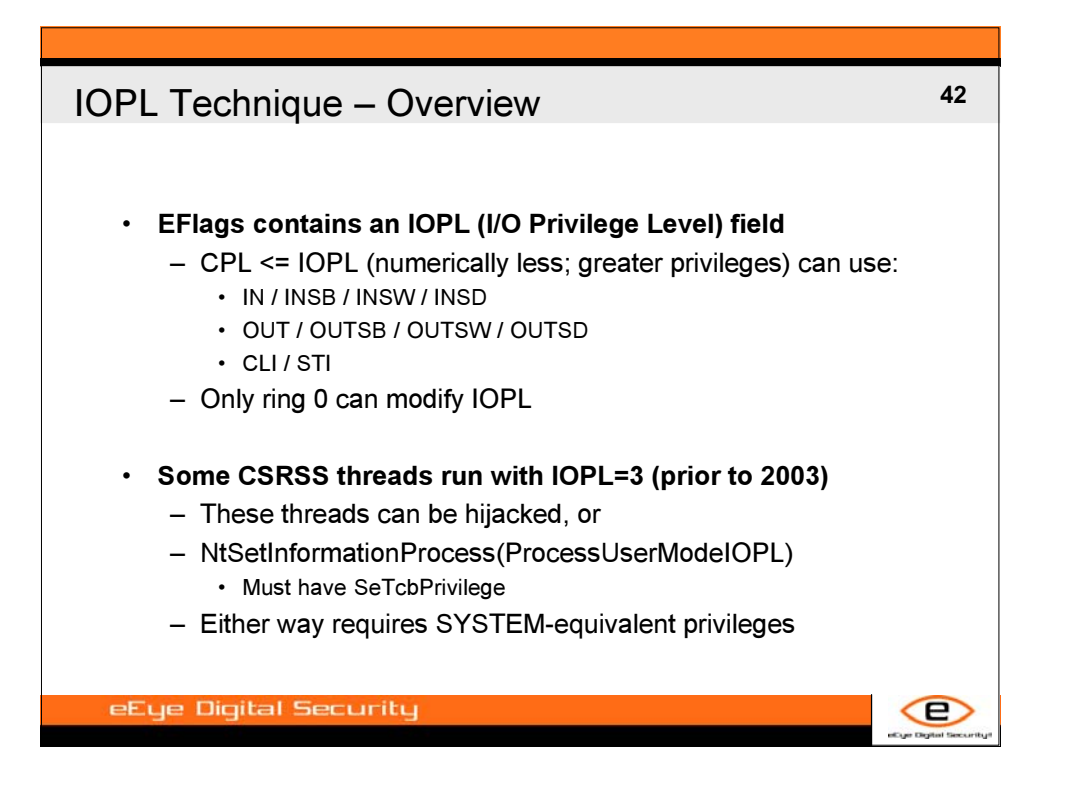

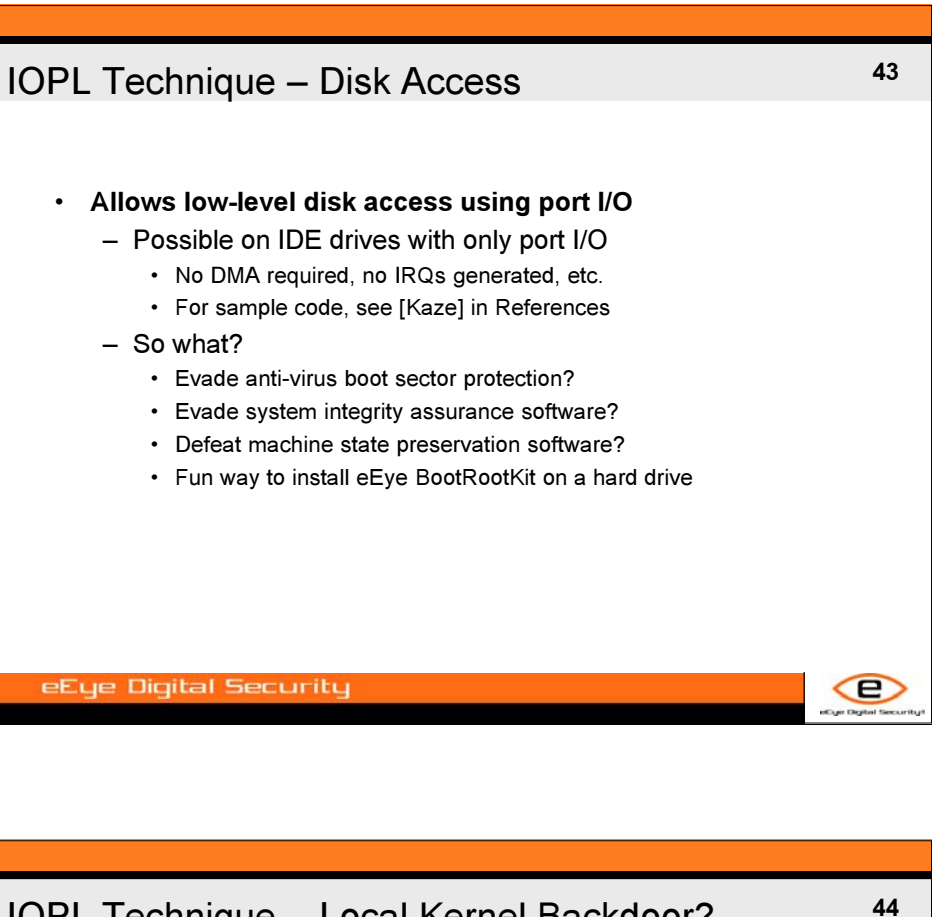

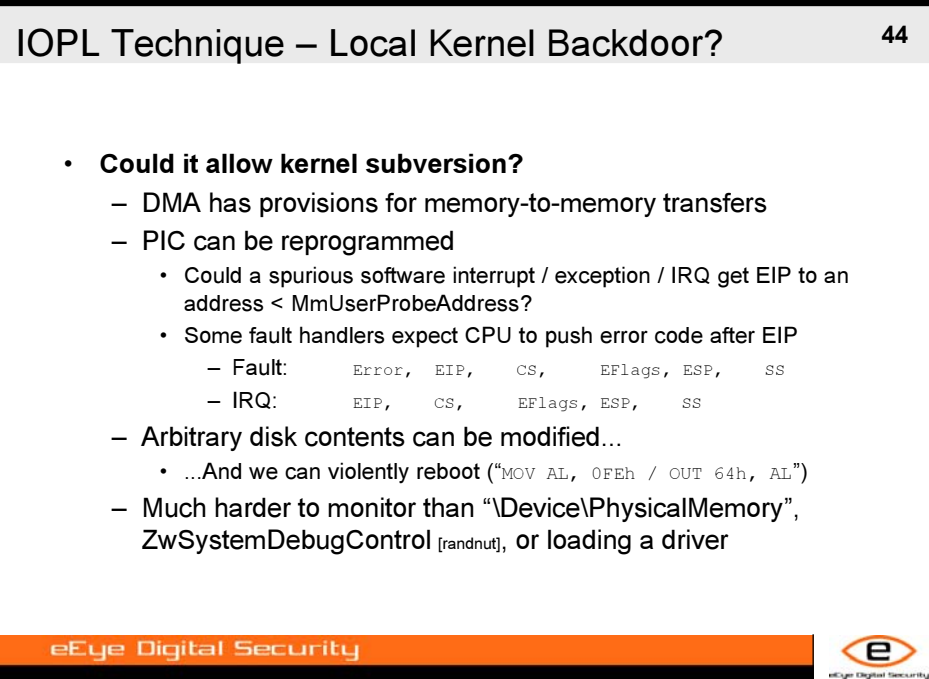

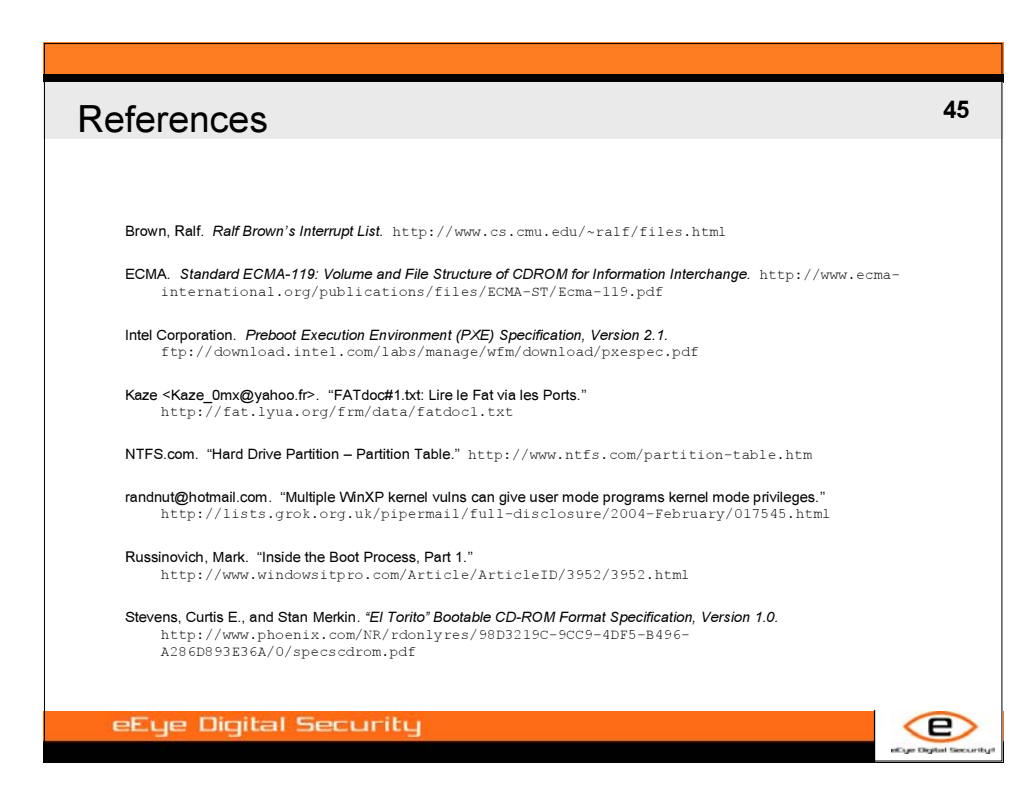

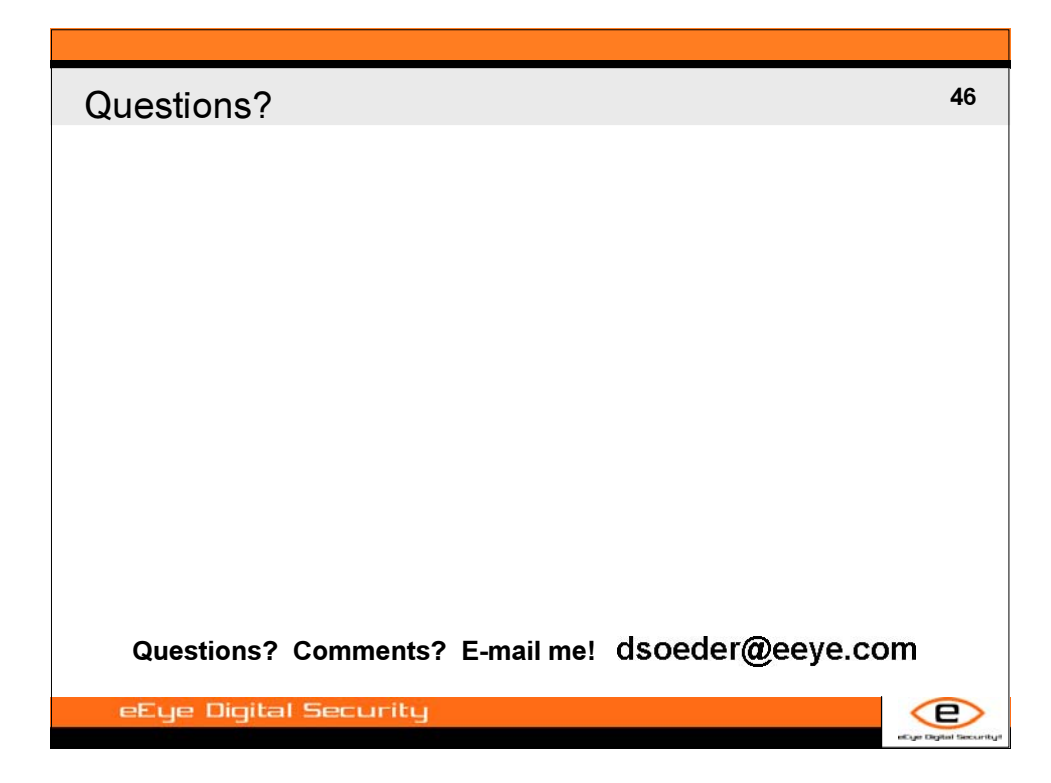

# **b l a c k h a t b r i e f i n g s**